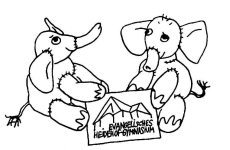

## Päckchenmethode

Vorbereitung für die Klassenarbeit am:………………………..im Fach:…………………………..

- 1. Suche dir eine Klassenarbeit zur *Vorbereitung* aus, die du in etwa einer Woche schreibst.
- 2. Sammle alles, was in der Arbeit abgefragt werden kann und schreibe es neben Das muss ich lernen: auf das Arbeitsblatt.
- 3. Teile **den Stoff in drei Päckchen ein**:
	- In das **erste Päckchen** kommt der Lernstoff, den du *noch nicht kannst*, der also so schwer ist wie z.B. Wackersteine. Deshalb ist dieses Päckchen eher klein.
	- In das **zweite Päckchen** kommt der Lernstoff, den du *schon etwas kannst*, den du aber noch verbessern musst. Dieser Lernstoff ist mittelschwer wie z.B. Holzstücke. Das Päckchen ist also größer.
	- In das **dritte Päckchen** kommt der Lernstoff, den du *schon kannst*. Er ist also leicht wie z.B. Federn. Deshalb ist dieses Päckchen am größten.
- 4. **Teile dann die Tage ein**, an denen du für Hausaufgaben *und* Üben Zeit hast. Trage deine Übungstage unter Erledigt am: ein und *unterschreibe*.

## **Beachte**:

- Lerne **spätestens vier Tage vor der Arbeit** das **erste Päckchen**.
- Lerne **drei Tage vor der Arbeit** das **zweite Päckchen** und *wiederhole* das *erste Päckchen*.
- Lerne **zwei Tage vor der Arbeit** das **dritte Päckchen** und *wiederhole* die *beiden anderen*.
- *Wiederhole* am **Tag vor der Arbeit** noch einmal alles und vermerke auch hier, wann du es erledigt hast.
- 5. Sage dir, wenn du gelernt hast, z.B. folgenden Satz:

*Ich kann beruhigt in die Arbeit gehen, ich habe gut gelernt!*

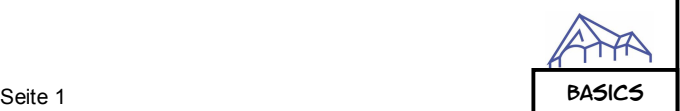

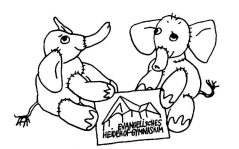

## Päckchenmethode

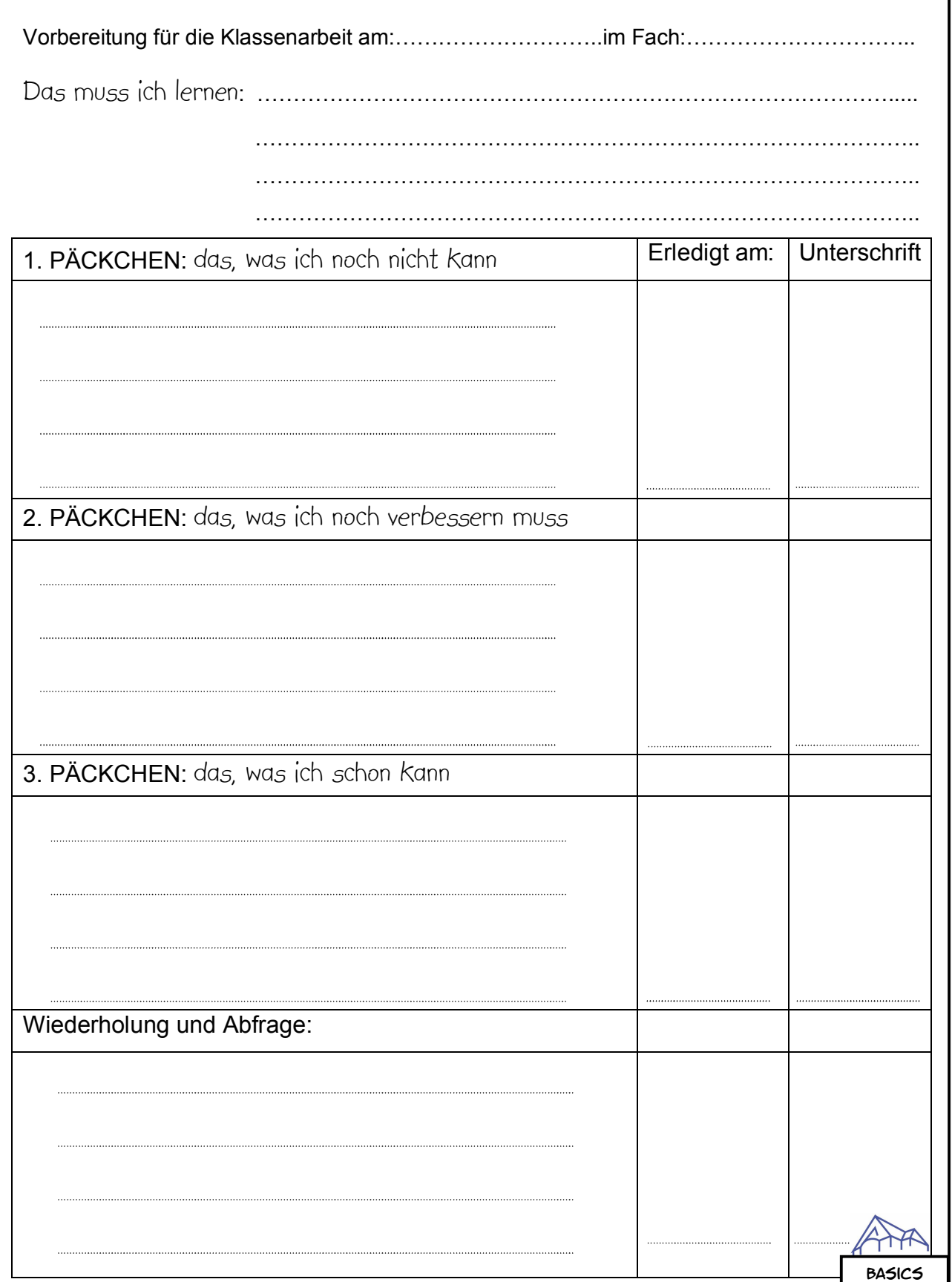